# **3. Типы массивов**

# **3.1. Цель работы**

Изучить основные типы массивов, используемых в MATLAB, и овладеть навыками их формирования.

# **3.2. Краткая теоретическая справка**

В MATLAB тип массива (тип данных) определяется типом его элементов. По умолчанию мы имели дело с матрицами, элементы которых представлены константами в форме с плавающей точкой (ПТ) с двойной точностью. Такие массивы относятся к типу double.

Типы числовых и нечисловых массивов представлены в табл. 3.1.

| Символическое<br>обозначение типа<br>массива | Тип массива                     | Функция<br>преобразования типа |
|----------------------------------------------|---------------------------------|--------------------------------|
|                                              | Числовой:                       |                                |
| double                                       | вещественный двойной точности   | double(X)                      |
| single                                       | вещественный одинарной точности | single(X)                      |
| int8                                         | целый 8-битовый со знаком       | int8(X)                        |
| uint8                                        | целый 8-битовый без знака       | uint8(X)                       |
| int16                                        | целый 16-битовый со знаком      | int16(X)                       |
| uint16                                       | целый 16-битовый без знака      | uint16(X)                      |
| int32                                        | целый 32-битовый со знаком      | int32(X)                       |
| uint32                                       | целый 32-битовый без знака      | uint32(X)                      |
| int64                                        | целый 64-битовый со знаком      | int64(X)                       |
| uint64                                       | целый 64-битовый без знака      | uint64(X)                      |
| logical                                      | Логический                      | logical(X)                     |
| character (char)                             | Символьный                      | num2str(X)                     |
| structure (struct)                           | Структура (массив записей)      |                                |
| ce11                                         | Массив ячеек                    |                                |

*Таблица 3.1. Типы массивов в MATLAB*

#### 3.2.1. Матрицы числового и логического типов

Преобразование матриц числового типа double в матрицы других числовых типов выполняется с помощью специальных встроенных функций (см. табл. 3.1).

При обработке матриц числового *иелого* типа необходимо иметь в виду, что с ними запрешено выполнение арифметических операций. в том числе вычисление большинства встроенных функций, но разрешено выполнение операций отношения и логических операций:

```
\geq A = [int8(159.7) int8(125.7) int8(-125.7)]
\Delta =127 126 - 126\gg B = [uint8(159.7) uint8(125.7) uint8(-125.7)]
B =160 126
                 \bigcap>> C = [A<B; A==B; and (A,B)]C =\mathbf{1}\circ\mathbf{1}\overline{0}\overline{1}\circ\mathbf{1}\mathbf{1}\overline{0}
```
Элементами матрицы логического типа (logical array) являются логические константы, принимающие значения 1 (true — истина) или 0 (false — ложь), например, как в матрице С. или логические выражения (см. разд. 1.2.2):

```
>> x = [sin(3) < 0.5 \t 1; 0 (sin(3) < 0.1) & (cos(3) < 0.2)]x =\mathbf{1}\overline{1}\overline{0}\Omega
```
#### 3.2.2. Матрицы символьного типа

Матрица символьного типа (char array) - это разновидность нечисловых матриц, элементами которой являются символьные константы (см. разд. 1.2.2).

Строки и столбцы матрицы символьного типа формируются по-разному, а именно:

□ элементы строки представляют собой слитную запись, поэтому необходимые пробелы должен предусмотреть пользователь:

 $\gg$  a = ['Alla ' 'Woman ' 'Russian']  $a =$ Alla Woman Russian

□ элементы столбиа должны содержать одинаковое число символов, при этом пробел считается символом:

 $\gg$  a = ['Alla ';'Woman ';'Russian']

 $a =$ Alla Woman

Russian

*Автоматическое* добавление пробелов в элементах столбца с выравниванием по *левому* краю выполняется с помощью функции:

**char('<***char1***>','<***char2***>'...)**

где <*char1*>,<*char2*>... — элементы столбца с произвольным количеством символов.

Одна функция char описывает один столбец матрицы с символьными константами '<*char1*>','<*char2*>'...:

```
>> a = char('Alla','Woman','Russian')
a =Alla 
Woman 
Russian
```
Матрицу символьного типа удобно формировать по столбцам, используя для каждого из них свою функцию char и предусматривая необходимое количество пробелов для разделения столбцов:

```
\gg x = [char('a','aa','aaa') char(' bb',' bbb',' b') ...
char(' cc',' ccc',' c')]
x =a bb cc 
aa bbb ccc
aaa b c
```
Преобразование матрицы численного или логического типа в матрицу символьного типа выполняется с помощью функции num2str(x):

```
>> x = [5 \ 7; -1 \ 9]x = 5 7
     -1 9
\gg y = num2str(x)
y =5 7
-1 9
Здесь x — матрица типа double, а y — матрица символьного типа:
\gg [size(x); size(y)]
ans =
```
 $\overline{2}$  $\mathbf{2}$  $\mathcal{L}$  $\overline{5}$ 

#### 3.2.3. Структуры (массивы записей)

Структура (массив записей - struct array) - это разновидность нечислового массива, предназначенного для описания  $M$  объектов  $N$  параметрами.

Для описания структуры потребуется ввести ряд новых терминов:

поле (field) — имя параметра, описывающего объект: скаляра, вектора, матрицы  $\Box$ или нечислового массива;

Число полей равно количеству параметров N.

- □ значение поля значение параметра;
- □ список полей список имен параметров;
- $\Box$  запись список полей, одинаковый для всех *М* объектов; Число записей равно количеству объектов М.

□ значение записи — список полей с их значениями для одного объекта.

Структура (массив записей) — это упорядоченная совокупность значений записей, объединенная одним именем.

Имя массива записей выбирается так же, как обычно для переменной (см. разд. 1.2.2), а размер равен числу записей М.

Значение каждой і-й записи формируется отдельно по каждому n-му полю:

<имя массива>(<i>).<имя n-го поля> = <значение n-го поля>

Таким образом, для формирования  $M$  значений записей со списком из  $N$  полей, потребуется  $M \times N$  операторов присваивания.

Сформируем массив записей (структуру) с именем personal для описания трех объектов ( $M = 3$ ) — трех членов кафедры — четырьмя параметрами ( $N = 4$ ).

Запись включает в себя следующий список полей:

surname — фамилия — скаляр символьного типа;

data — дата рождения (число, месяц, год) — вектор численного типа;

position - должность - скаляр символьного типа;

phd — наличие ученой степени — скаляр логического типа.

Сформируем значения массива записей personal по каждому полю:

>> personal(1).surname = 'Иванов';

>> personal(2).surname = 'NerpoB';

>> personal(3).surname = 'Сидоров';

<sup>&</sup>lt;sup>1</sup> Напомним (см. разд. 1.2.1), что по умолчанию в МАТLAВ любая переменная матрица, а скаляр и вектор ее частные случаи.

>> personal(1).data = [1 2 1949]; >> personal(2).data = [5 7 1975]; >> personal(3).data = [5 8 1956]; >> personal(1).position = 'профессор'; >> personal(2).position = 'доцент'; >> personal(3).position = 'зав.лаб.'; >> personal(1).phd = true; >> personal(2).phd = true; >> personal(3).phd = false; *Список полей* выводится по имени массива записей: >> personal personal = 1x3 struct array with fields: surname data position phd

*Значение i-й записи* выводится по имени массива записей с указанием индекса в круглых скобках. Например, значение 2-й записи:

```
>> personal(2)
  ans = surname: 'Петров'
            data: [5 7 1975]
        position: 'доцент'
             phd: 1
```
*Значение поля в i-й записи* выводится по имени массива записей с указанием индекса в круглых скобках и имени поля. Например, значение поля surname первой записи:

>> personal(1).surname

ans =

Иванов

*Значения поля во всех записях* выводятся по имени массива с указанием имени поля. Например, поля surname:

>> personal.surname ans =

Иванов ans = Петров ans =

Сидорова

*Удаление поля* выполняется с помощью функции:

**<***имя массива***> = rmfield(<***имя массива***>,'<***имя поля***>')**

```
Например, удалим поле data:
>> personal = rmfield(personal,'data')
  personal = 
  1x3 struct array with fields:
        surname
        position
        phd
```
### **3.2.4. Массивы ячеек**

*Массив ячеек* (cell array) — это наиболее сложный тип массива, элементами которого являются ячейки, представляющее собой массивы любой размерности, любого размера и типа.

Элементы массива ячеек указываются в *фигурных* скобках.

Сформируем квадратную матрицу ячеек 3×3:

 $>> A{1,1} = pi;$  $\Rightarrow$  A{1,2} = [1 2 3;4 5 6];  $\Rightarrow$  A{1,3} = char('abs','angle');  $\Rightarrow$  A{2, 1} = [ones(5, 1)]';  $>> A{2,2} = zeros(3,1);$  $>> A\{2,3\} = 'Alla';$  $>> A\{3,1\} = 7$ ; >> A $\{3,2\}$  = rand(5,1);  $>> A\{3,3\}$  = personal;

где personal — имя структуры, сформированной в *разд. 3.2.3*

*Вывод элементов* массива ячеек выполняется по его имени с указанием индексов:

```
>> A{1,2}
ans =
     1 2 3
     4 5 6
>> A{3,3}
ans = 
1x3 struct array with fields:
    surname
    age
    position
```
pd

С элементами массива ячеек можно выполнять операции, разрешенные для данного типа массива и с учетом согласования их размерностей и размеров, например:

 $>> B = sum(A{1,2})+A{1,1}$  $B =$ 8.1416 10.1416 12.1416

*Графическое* представление матрицы ячеек создается с помощью функции:

**cellplot(A,'legend')**

#### **3.2.5. Определение типа массива**

Для определения типа массива служит функция:

**class(<***имя массива***>)**

Например, для массива A, сформированного в *разд. 3.2.4*:

>> class(A) ans  $=$ cell

# **3.3. Литература**

- 1. Солонина А. И., Арбузов С. М. Цифровая обработка сигналов. Моделирование в MATLAB. — СПб.: БХВ-Петербург, 2008, *гл. 4*.
- 2. Сергиенко А. Б. Цифровая обработка сигналов. 3-е издание СПб.: БХВ-Петербург, 2010, *Приложения 1—2.*

### **3.4. Содержание лабораторной работы**

Содержание работы связано с изучением типов массивов в MATLAB в режиме прямых вычислений.

## **3.5. Задание на лабораторную работу**

*Задание на лабораторную работу* включает в себя следующие пункты:

1. Знакомство с матрицами числового и логического типов.

Ввести матрицу A с элементами:

127,1 127,1 127,7 127,7 0 128,4 128,4 255,7 255,1 *A*  $(127,1 -127,1 127,7)$  $=\begin{vmatrix} -127.7 & 0 & 128.4 \end{vmatrix}$  $\begin{pmatrix} -128.4 & 255.7 & 255.1 \end{pmatrix}$ 

и выполнить с ней следующие действия:

преобразовать в матрицу B целых 8-битовых чисел со знаком;

- преобразовать в матрицу C целых 8-битовых чисел без знака;
- преобразовать в матрицу D логического типа;
- определить тип матриц A, B, C, D.

Пояснить:

- как преобразовать матрицу A в матрицы B, C и D;
- по какому правилу формируются элементы матрицы B;
- по какому правилу формируются элементы матрицы C;
- по какому правилу формируются элементы матрицы D;
- как определяется тип матрицы.
- 2. Операции с матрицами числового типа.

Выполнить следующие операции:

- вычислить значения синуса всех элементов матриц A, B и C;
- вычислить суммы матриц A и B, B и C;
- проверить, являются ли элементы матрицы A числами, большими единицы, и определить вид и тип результата;
- выполнить логическую операцию "И" с матрицами B, C и определить вид и тип результата.

Сделать выводы по результатам выполнения операций.

3. Знакомство с матрицами символьного типа.

Выполнить следующие действия:

- сформировать трехэлементный вектор-строку X символьного типа с ФИО студента;
- сформировать трехэлементный вектор-столбец Y символьного типа с ФИО студента;
- сформировать матрицу F символьного типа  $2\times 2$  с элементами:

$$
F = \begin{pmatrix} \text{KHX} & \text{R=15} \\ \text{FIR} & \text{Order=15} \end{pmatrix}
$$

- преобразовать матрицу A (см. п. 1) в матрицу G символьного типа;
- определить типы матриц A и G.

Пояснить:

- как обеспечить не слитный вывод элементов вектора-строки;
- как обеспечить автоматическое добавление пробелов при выводе элементов столбца;
- как преобразовать матрицу числового типа в матрицу символьного типа.

4. Знакомство с массивами записей (структурами).

Сформировать массив записей (структуру) с именем Filter для описания четырех фильтров.

Каждая запись должна содержать три поля со следующими именами и их значениями:

Type (тип избирательности) — lowpass, highpass, bandpass, stopband;

Order (порядок фильтра) — 10, 20, 30, 40;

Poles (наличие полюсов) — true, false, false, true.

Выполнить следующие действия с массивом Filter:

- вывести список полей;
- вывести значение 1-й записи;
- вывести значения поля Type во всех записях;
- вывести значение поля Type в 3-й записи;
- удалить поле Poles.

Пояснить:

- с какой целью создается массив записей;
- что собой представляет запись и значение записи;
- каков размер массива записей Filter.
- 5. Знакомство с матрицами ячеек.

Создать матрицу ячеек  $S \times 3$ , элементами которой являются сформированные ранее массивы:

$$
S = \begin{pmatrix} A & B & C \\ D & F & G \\ X & Y & Filter \end{pmatrix}.
$$

Выполнить следующие действия:

- последовательно вывести элементы матрицы S и определить их тип;
- вывести графическое представление матрицы S.

Пояснить:

- из каких элементов создается матрица ячеек;
- как эти элементы вводятся;
- как выводится графическое представление матрицы ячеек;
- что оно собой представляет.

### **3.6. Задание на самостоятельную работу**

Самостоятельное задание рекомендуется для закрепления полученных знаний и включает в себя следующие пункты:

1С. Операции с элементами массива ячеек.

Сформировать массив ячеек A, рассмотренный в *разд. 3.2.4*, и привести пример арифметического выражения с элементами данного массива типа double.

2С. Операции с матрицами целого типа.

Привести пример выражения с матрицами целого типа.

3С. Операции с матрицами логического типа.

Привести пример логического выражения, в котором все переменные матрицы.

4С. Операции с матрицами символьного типа.

Сформировать матрицу символьного типа размера 3×3 посредством преобразования числовой матрицы типа double.

5С. Операции с массивом записей.

Привести пример массива записей для описания трех объектов двумя параметрами, один из которых представлен вектором, а другой — матрицей.

### **3.7. Отчет и контрольные вопросы**

Отчет составляется в редакторе Word и содержит результаты выполнения каждого пункта задания, копируемые из окна **Command Window** (шрифт Courier New), и ответы на поставленные вопросы (шрифт Times New Roman).

Защита лабораторной работы проводится на основании представленного отчета и контрольных вопросов из следующего списка:

- 1. К какому типу относятся числовые массивы по умолчанию?
- 2. Как определить тип массива?
- 3. Какие типы числовых массивов используются в MATLAB?
- 4. Как преобразовать матрицу типа double в матрицы целых чисел разрядности 8, 16, 32 и 64 со знаком и без знака?
- 5. Какие операции возможны с матрицами числового целого типа?
- 6. Как преобразовать числовую матрицу в матрицу логического типа?
- 7. Что собой представляет матрица логического типа?
- 8. Какие типы нечисловых массивов предусмотрены в MATLAB?
- 9. Что собой представляет матрица символьного типа?
- 10. Что собой представляет массив записей?
- 11. В каких случаях целесообразно создавать массив записей (структуру)?
- 12. Что собой представляет матрица ячеек?
- 13. В каких случаях целесообразно создавать матрицу ячеек?

14. С какой целью выводится графическое представление матрицы ячеек?

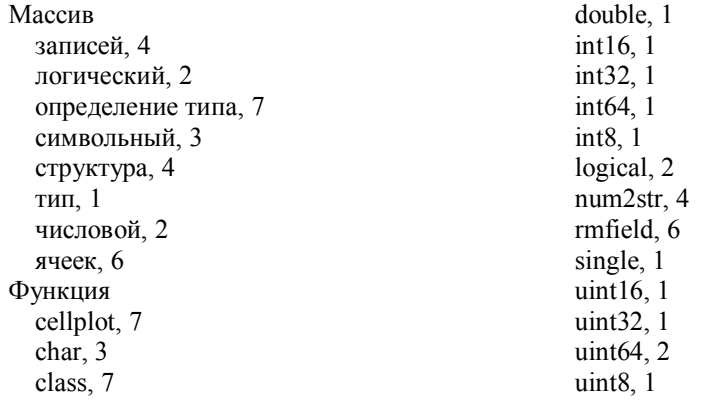